## Windows (DPDF

https://www.100test.com/kao\_ti2020/179/2021\_2022\_\_E6\_8C\_96\_ E6\_8E\_98\_E6\_96\_BO\_E9\_c100\_179451.htm

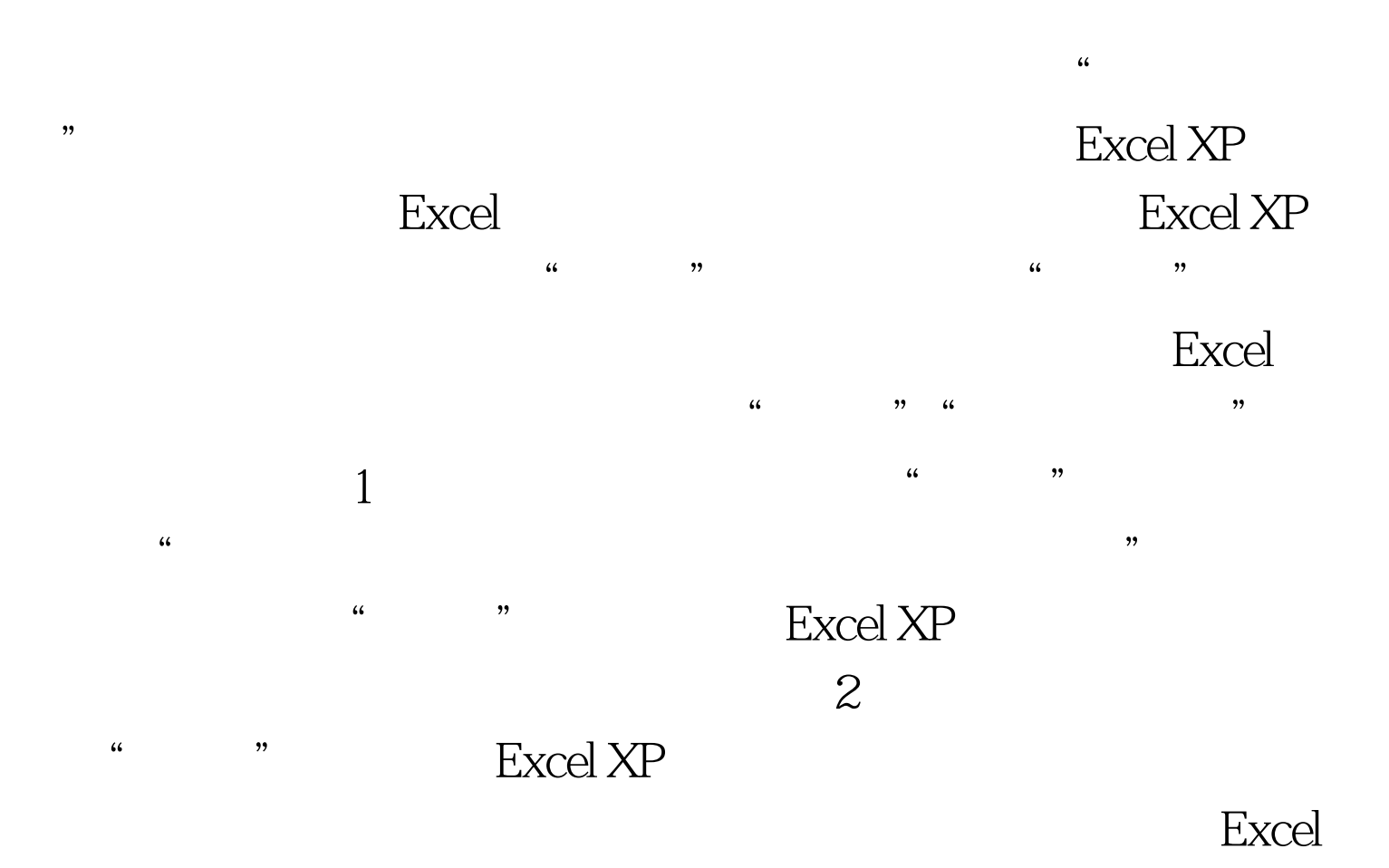

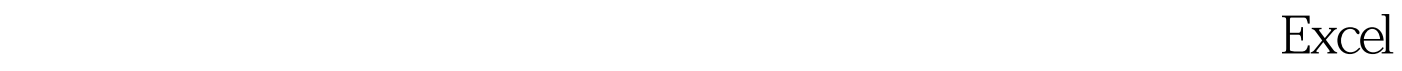

## Excel XP  $\frac{46}{500}$ , expansion  $\frac{50}{500}$

 $100Test$ www.100test.com